# Binaire et représentation des entiers

# 1. L'information binaire

#### 1.1. Le bit

L'histoire de l'informatique est intrinsèquement dépendante de l'histoire de la maîtrise de l'électricité. Fondamentalement, tout ordinateur est construit à partir de circuits électroniques qui:

- soit ne laissent pas passer le courant électrique (*Off*);
- soit laissent passer le courant électrique (*In*).

#### **Exemple**

Un circuit contenant un unique interrupteur admet donc **deux états**, il est **binaire** dans ce sens.

#### 自  $Définition: bit$

Un bit est l'unité élémentaire d'information pouvant prendre deux valeurs distinctes, notées 0 et 1 (binaire). Le mot « **bit** » vient de l'anglais « **Bi**nary Digi**t** », soit littéralement *chiffre binaire*.

La notation internationale pour le bit est  $b$ . On parlera alors de  $\bar{kb}$ ,  $\bar{Mb}$ ,  $\bar{Gb}$ .

#### 1.2. Compter en binaire

Pour compter en binaire, on applique le même algorithme qu'en décimal : on ajoute 1 jusqu'à épuiser les chiffres disponibles, et quand on a terminé, on ajoute un chiffre supplémentaire au nombre. En, binaire, cela donne :

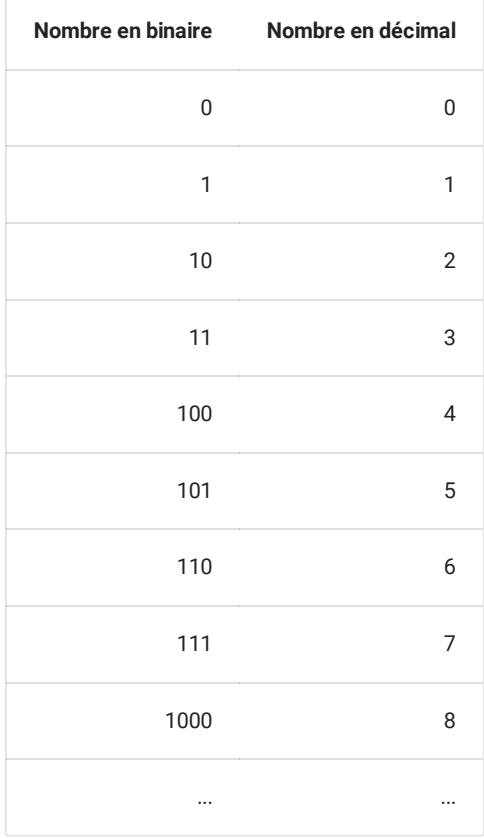

#### 1.3. Grouper les bits

Une information binaire est donc une suite de  $0$  et de  $1$ . Cette information peut-être de différente nature, tout dépend de la <mark>norme</mark> d'encodage utilisée. En soit, la même suite binaire peut signifier des choses totalement différentes comme :

- un nombre entier ;
- un nombre flottant;
- un caractère ;
- une note de musique ;
- $\bullet$ ....

#### **Exemple**

L'écriture binaire  $101010$  signifie:

 $42$  dans les nombres entiers non signés (c'est-à-dire positifs) ;

```
>>> int('101010',2)
42
```
Le caractère \* en UTF-8 :

```
>>> chr(int('101010',2))
'*'
```
#### **Bits et quantités d'informations**

Avec un unique bit, on ne peux stocker que deux informations (deux nombres, deux caractères, deux notes de musiques,...). La quantité d'information différentes pouvant être représentées dépend donc du nombre de bits utilisés :

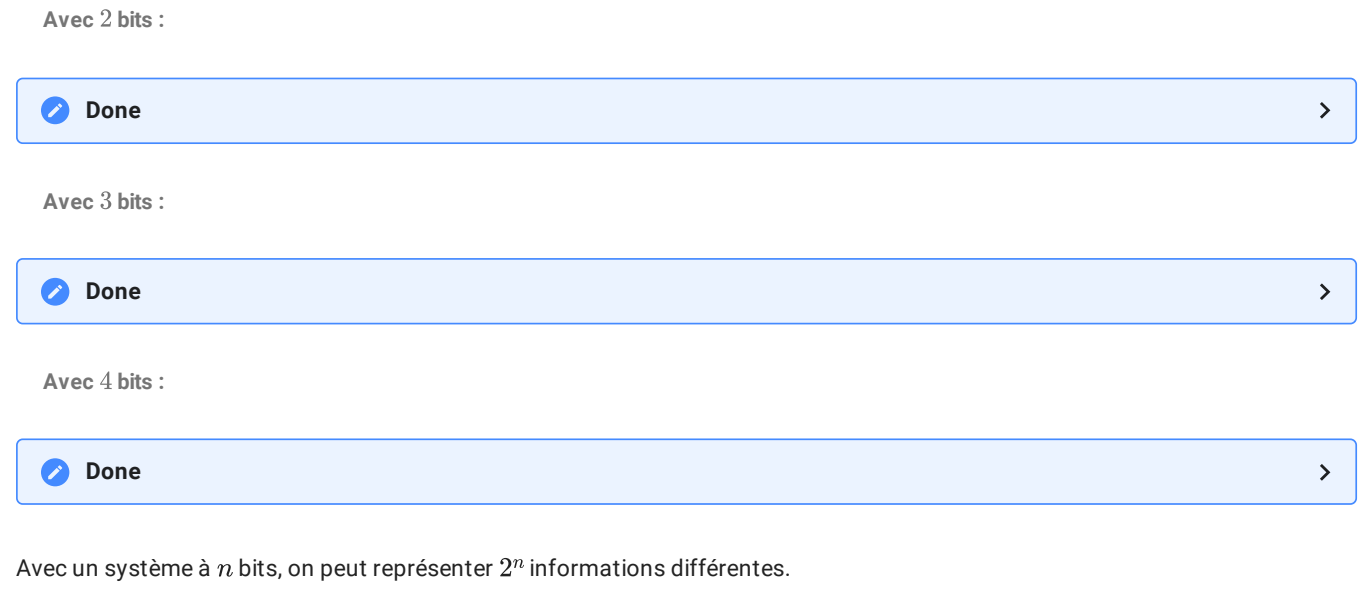

#### 1.4. Octets

#### **E** Octets

Pour quantifier les informations binaires, on utilise souvent le mot **octet** (abusivement appelé aussi *[byte](https://fr.wikipedia.org/wiki/Byte)* dans le monde anglosaxon).

Un octet est un groupement de 8 bits. Il permet de représenter  $2^8 = 256$  informations différentes.

La notation internationale pour l'octet est  $o.$  On parlera alors de  $ko$  (  $1$   $ko = 1000o$  ),  $Mo(1 \ Mo = 10^3 \ ko = 10^6 \ o$  ),  $Go($  $1\,Go=10^3\,Mo=10^9\,o$  ), etc, mais aussi de  $ko/s$  ,  $Mo/s$  , etc...

#### **Remarque** O

Les préfixes *kilo, Mega, Giga …,* sont bien ceux du système international, c'est-à-dire ceux pour  $10^3$ ,  $10^6$ ,  $10^9...$  On verra dans la partie suivante qu'ils sont parfois confondus avec les préfixes binaires (*kibi, Mibi, Gibi...*), pour lesquels le facteur de changement d'unité n'est pas  $10^3$  mais  $2^10 = 1024$ . Ainsi 1 $Mibi = 1024kibi$ .

### 2. Ecritures en d'autres bases

#### 2.1. Les entiers en base décimale

#### **Rappels : Base décimale**

Un nombre entier écrit dans une base décimale ( <code>base</code>  $10$  ) vérifie les conditions suivantes :

- il est écrit avec les dix chiffres arabes :  $0, 1, 2, 3, 4, 5, 6, 7, 8, 9$  ;
- chaque chiffre possède un poids, représentant une puissance de  $10$ , le poids augmentant de la droite vers la gauche en partant d'un exposant  $0$ .

#### **2** Exercice

**Enoncé**

1. 14 763 =  $1 \times 10 \dots + 4 \times 10 \dots + 7 \times 10 \dots + 6 \times 10 \dots + 3 \times 10 \dots$ 

2. 100 042 =  $1 \times 10^{-1} + 4 \times 10^{-1} + 2 \times 10^{-1}$ 

**Solution**

 $1.\, 14\, 763 = 1\times 10^4 + 4\times 10^3 + 7\times 10^2 + 6\times 10^1 + 3\times 10^0$ 

2. 100 042 =  $1 \times 10^{...} + 4 \times 10^{...} + 2 \times 10^{...}$ 

#### 2.2. La base 2 (système binaire)

#### **Système binaire**

Un nombre entier écrit dans le système binaire vérifie les conditions suivantes :

- il est écrit avec les deux chiffres :  $0$  et  $1$ .
- chaque chiffre possède un poids représentant une puissance de 2, le poids augmentant de la droite vers la gauche en partant d'un exposant  $0$ .

#### **Remarques et notations**

L'écriture  $101$  possède aussi bien un sens en binaire (un-zéro-un) qu'en décimal ( cent-un ). Pour lever l'ambiguïté , on écrira :

- $(101)_{10}$  ou simplement  $101$  pour le nombre en base  $10$ ;
- $(101)_2$  pour le nombre en base 2.

#### **2** Exercice

**Enoncé**

Considérons le nombre  $(101010)_2$ . Convertissez ce nombre binaire en décimal :

**Solution**

 $(101010)_2$  =  $1 \times 2^5$  +0  $\times 2^4$  +1  $\times 2^3$  +0  $\times 2^2$  +1  $\times 2^1$  +0  $\times 2^0$  $= 1 \times 32 + 0 \times 16 + 1 \times 8 + 0 \times 4 + 1 \times 2 + 0 \times 1$  $=$ 42

#### **Exercice : Conversions de la base** 2 **vers la base** 10

**Enoncé**

Ecrire les nombres suivants en base  $10$  :

 $1.(101)<sub>2</sub>$ 2. (11111111)2 $3.(10010011)_2$ 

**Solution**

A venir !

**Exercice : Un peu de Python**

**Enoncé**

Compléter la fonction suivante, **sans utiliser** int(x,2), afin qu'elle renvoie en base 10 le nombre  $x$  passé en argument en base , sous la forme d'une chaine de caractères. *Vous pouvez cependant utiliser la fonction built-in int an de convertir une chaine* 2 *de caratère en un entier.*

```
def bin2dec(x) :
    """fonction convertissant le nombre (x)_2 en base 10
>>> bin2dec('0')
0
>>> bin2dec('1')
1
>>> bin2dec('11')
3
>>> bin2dec('1000')
8
>>> bin2dec('11111111')
255
    """
```
2.3. Conversions de la base  $10$  vers la base  $2^\circ$ 

```
\bullet Méthode : Algorithme de conversion du nombre (n)_{10} en base 2En langage naturel
  Sous forme de diagramme
 fonction dec2bin(n) :
     base2 <- chaine de caractère vide
     Tant que n!=0 :
         base2 <- caractere(n%2)+base2
         n < - n/2Renvoyer base2
 flowchart TB
 A(Nombre n positif en décimal) --> B(base2 chaine de caractère vide)
 B \text{ --} > C\{n : = \emptyset\}C --> |Non| F(base2 est la représentation de n en binaire)
 subgraph Z["Boucle principale"]
     direction LR
     C -->|oui| D[Ajouter n%2 au début de base2];
     D --> E[n prend la valeur n//2]
      E \leftarrow > Cend
```

```
\mathsf{Example:} Conversion de (135)_{10} en base 2
```
A venir !

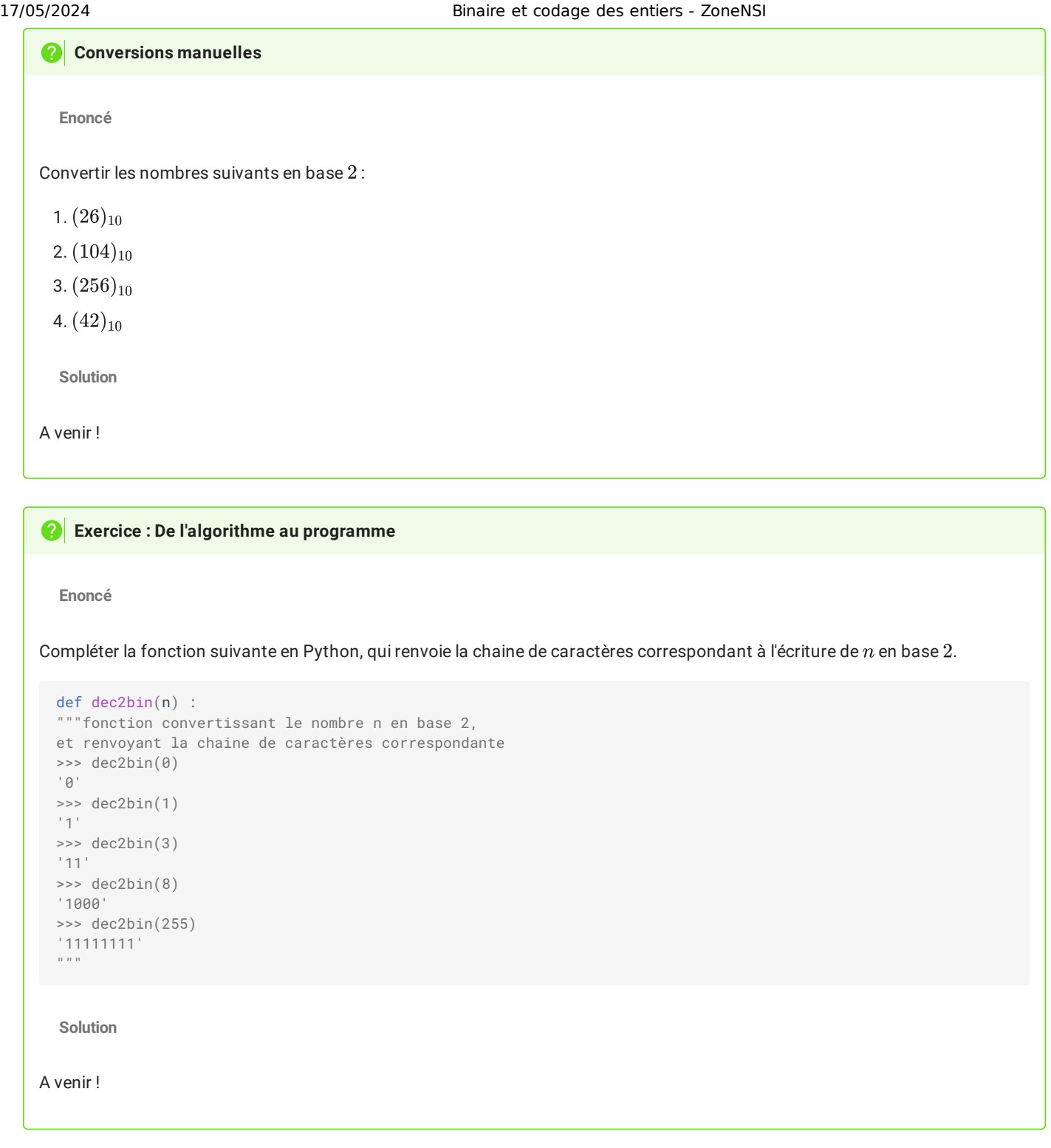

## **Nombre de bits nécessaires**

Soit  $(x)_{10}$  un nombre écrit en base  $10$ .<br>Si  $n$  est l'entier tel que  $2^{n-1} \leqslant x < 2^n$ .

Si  $n$  est l'entier tel que  $2^{n-1} \leqslant x < 2^n$ , alors le nombre  $x$  nécessitera  $n$  bits pour être représenté en binaire.

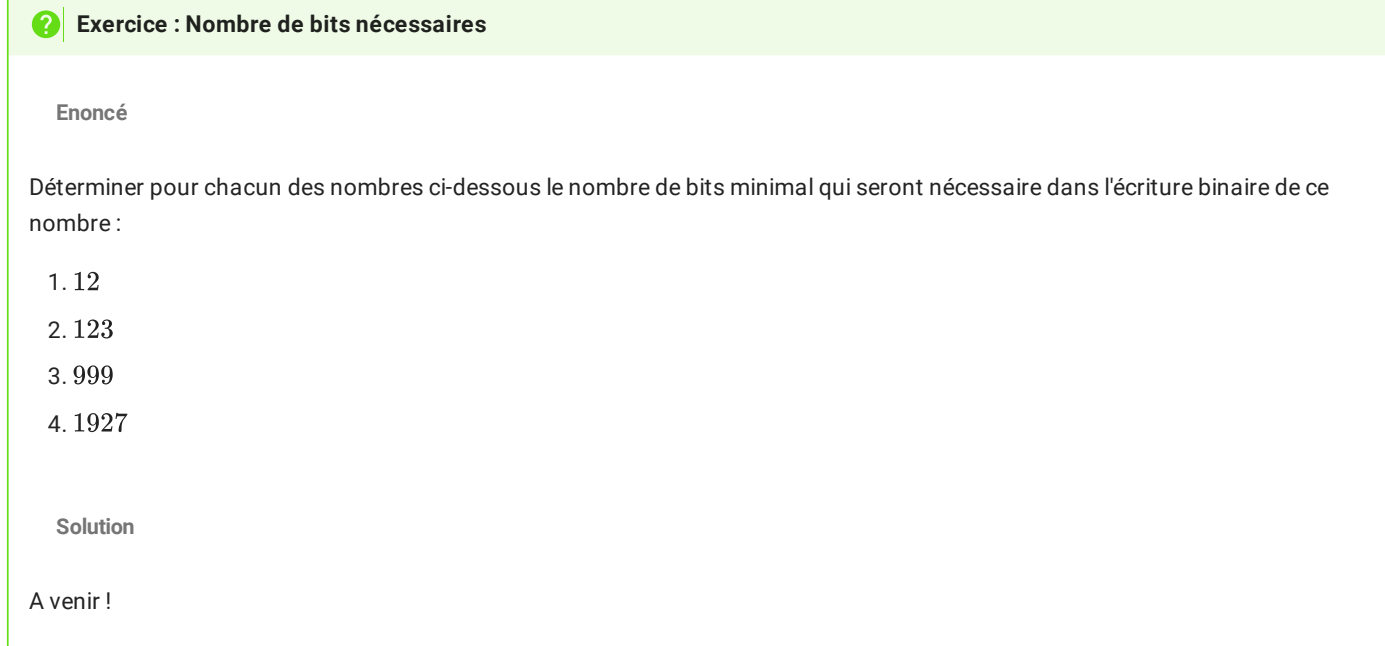

#### 2.4. Une autre base utile : l'hexadécimal

Outre que la lecture des nombres en écriture binaire par un humain est très compliquée, il faut remarquer que, de par la construction de ces nombres, la quantité de symboles utilisés en base  $2$  est largement supérieur à celui utilisé en base  $10$  -  $3, 2$  **fois plus grand** en moyenne sur les  $100 000$  premiers entiers.

Il peut donc être utile de trouver un compromis entre la base  $2$ , utile pour l'ordinateur, et la base  $10$ , plus compréhensible par un être humain.

Ce compromis peut-être trouvé avec le système **hexadécimal**, c'est-à-dire un système de **base 16**.

#### **Clé WIFI**  $\bullet$

Typiquement, une clé de sécurité WIFI est un nombre binaire à 128 bits (ou 256 bits). Lorsque vous vous connectez à un nouveau réseau WIFI, vous devez taper la clé sur votre ordinateur/smartphone (on élimine ici la possibilité d'un FlashCode), mais celle ci est présentée souvent sous la forme 38326f53685c2c256164712838 , déjà particulièrement pénible à taper, et les erreurs de recopiages sont faciles à faire et difficiles à retrouver.

Ce nombre, sous sa forme binaire est celui-ci :

111000001100100110111101010011011010000101110000101100001001010110000101100100011100010010100000111000

De quoi faire encore plus d'erreurs en le recopiant...

#### **Base hexadécimale**

Un nombre entier écrit dans une base hexadécimale ( <code>base</code>  $16$  ) vérifie les conditions suivantes :

- il est écrit avec les seize chiffres hexadécimaux :  $0, 1, 2, 3, 4, 5, 6, 7, 8, 9, A, B, C, D, E, F$  ;
- chaque chiffre possède un poids représentant une puissance de  $16$ , le poids augmentant de la droite vers la gauche en  $partant$  d'un exposant  $0$ .

# Le nombre hexadécimal  $(5B6)_{16}$  correspond donc en décimal à : **Exemple A compléter Solution**  $(5B6)_{16}$  =  $\cdots \times 16$  +  $\cdots \times 16$  +  $\cdots \times 16$  +  $\cdots$  $=$  …  $\times$ ...  $+$ …  $\times$ ...  $+$ …  $\times$ ... = $(5B6)_{16} = 5 \times 16^2 +11 \times 16^1 +6 \times 16^0$  $= 5 \times 256 +11 \times 16 +6 \times 1$  $= 1462$

#### **2** Exercice

**Enoncé**

Convertir de l'hexadécimal vers le décimal :

- $(FF)_{16}$
- $(6E)_{16}$
- $(245A)_{16}$

#### **Méthode : Convertir vers l'hexadécimal depuis le décimal**

Pour convertir vers l'hexadécimal depuis le décimal, on utilise la même méthode qu'en binaire mais en divisant par  $16$ .

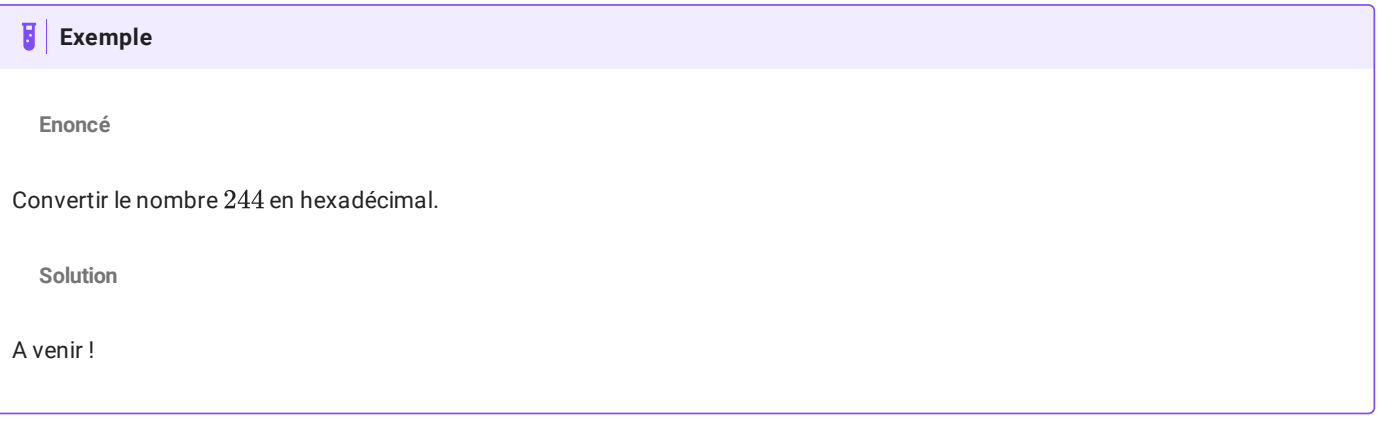

#### **Remarques**

- A un chiffre dans la base  $16$ , correspond exactement  $4$  chiffres dans la base  $2$ .
- $\cdot$  Cela signifie que pour écrire un octet en hexadécimal, **deux chiffres hexadécimaux suffisent**. C'est pour cette raison que les octets écrits en base deux sont **groupés par 4 chiffres** :

$$
(189)_{10}=(BD)_{16}=(1011\;1101)_2
$$

• Ce système de notation est très pratique pour noter les codes des couleurs (par exemple en RGB : #7455BA signifie que l'octet représentant le canal rouge a pour valeur 74 , celui du canal vert 55 , et celui du canal bleu BA ), pour les clés de chiffrement (code Wifi par exemple), ...

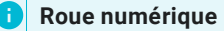

- 3. Opérations élémentaires sur les nombres binaires
- 3.1. Sommes de nombres binaires

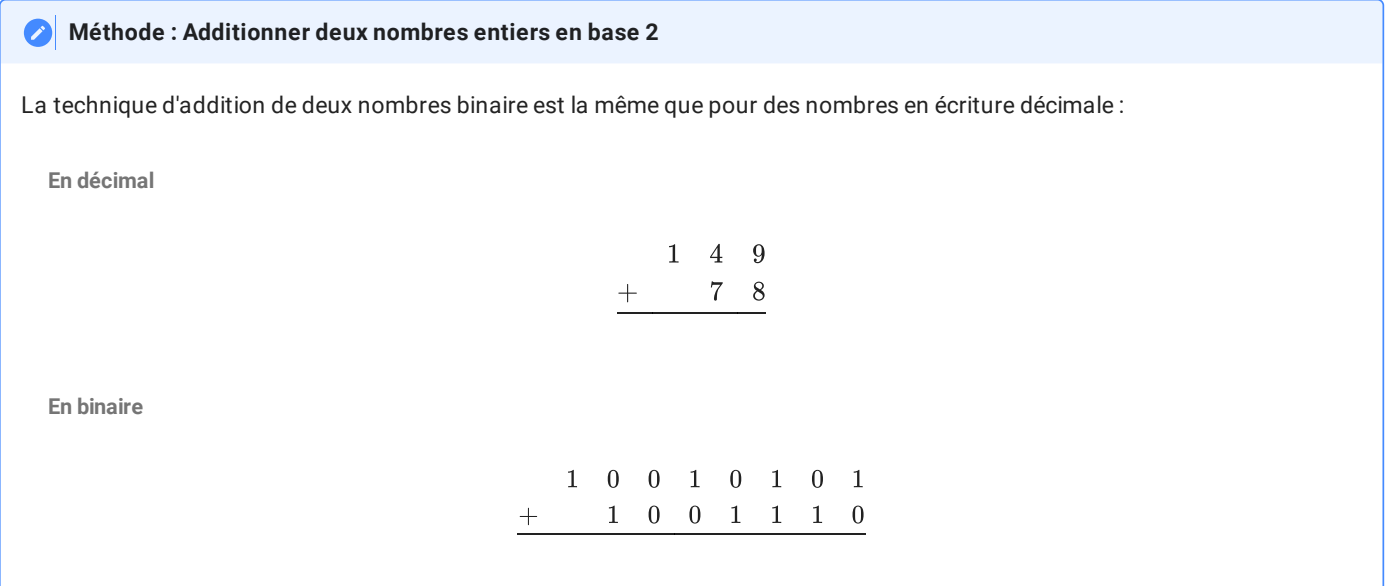

### 3.2. Produits de nombres binaires

#### **Méthode : Multiplier deux nombres entiers en base 2**

La technique de multiplication de deux nombres binaire est la même que pour des nombres en écriture décimale - mais la retenue peut se propager parfois plus loin que le rang immédiatement supérieur :

**En décimal**

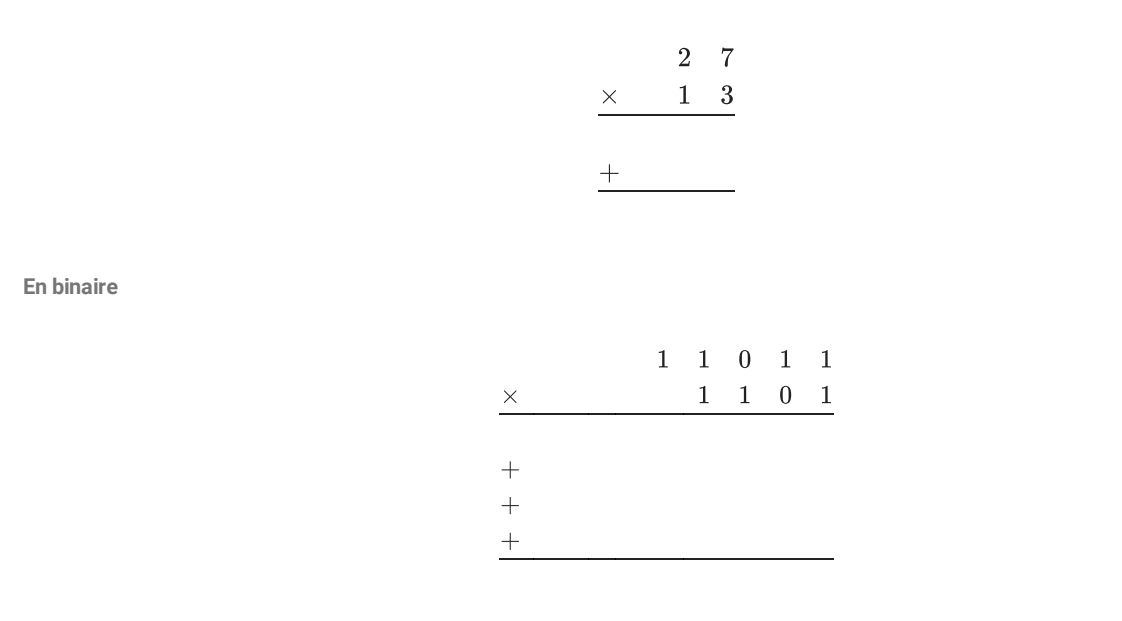